#### GC VI: Generational Improvements

David Bremner

April 6, 2024

#### Reducing pause times

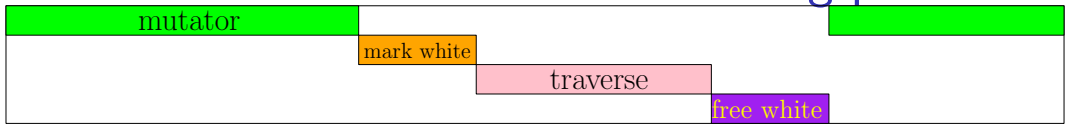

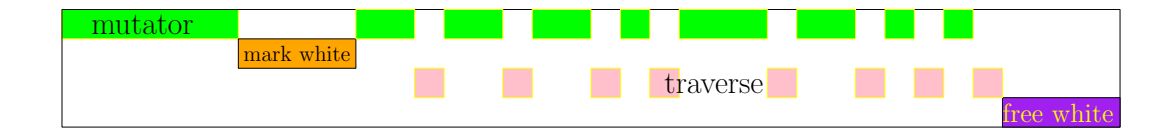

 $\blacktriangleright$  For many applications, long mutator pauses for GC cannot be tolerated

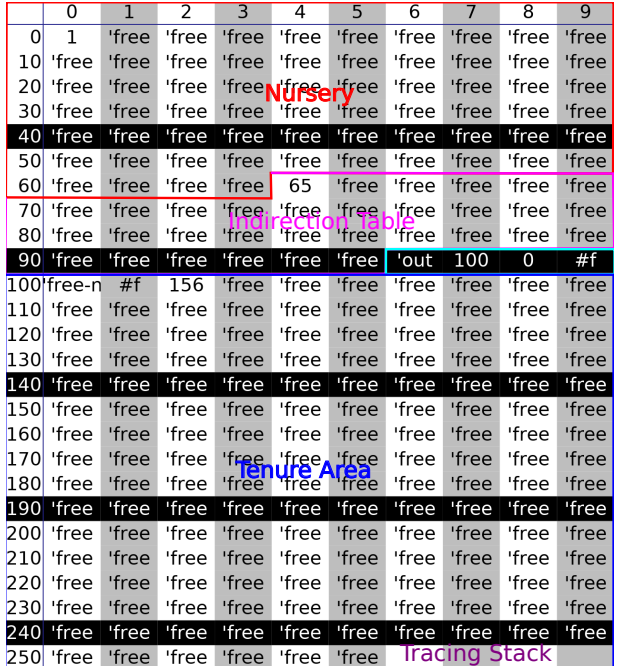

# Heap layout

## Allocation Clock

 $\blacktriangleright$  There are many possible strategies for interleaving GC and mutator

 $\blacktriangleright$  Here we take a simple approach and trigger some GC after every k words of allocation.

```
(define ( copy/alloc n some-roots more-roots )
  (define next ( find-free-space ( heap-ref
    (free-list-head) #f n))
```

```
;; incremental collection
( heap-set!
 ( step-count-word )
 (+ n ( heap-ref ( step-count-word ))))
( when (>= ( heap-ref ( step-count-word ))
            step-length )
  (t_{\text{r_1}}(t_{\text{r_2}}), \dots, t_{\text{r_n}}(t_{\text{r_n}}))
```
#### Incremental Traversal

```
(define ( traverse/incre-mark loc )
  (cond
    [(not loc) (heap-set! (step-count-word) 0)][else
     (case ( heap-ref loc )
         \frac{1}{2}[( pair grey-pair )
         ( mark-black loc )
         ( step/count 3) ; 3 words scanned
         ( push/cont ( heap-ref (+ loc 2)))
         ( push/cont ( heap-ref (+ loc 1)))
         ( continue/incre-mark )]
         ; :
       [else ( error ' traverse/incre-mark
                      "wrong tag at \sim s" loc)(1)))
```
## Saving gray objects

```
(define (push/cont ptr)
  ( mark-grey ptr )
  (when (not (member (heap-ref ptr) '(pair flat proc)))
    (define loc ( heap-ref ( tracing-head-word )))
      \frac{1}{2}(let ([ top
            (if loc (sub1 loc) (- (2nd-gen-end) 1))]( heap-set! top ptr )
       (heap-set! (tracing-head-word) top)))
```
# Marking / Freeing white nodes

- $\triangleright$  Combine mark-white!, free-white! into single pass of heap
- $\blacktriangleright$  Typical approach, e.g Alg. 2.3 in GC handbook
- $\triangleright$  Can be made incremental, see lazy sweeping
- $\triangleright$  not as bad as it sounds, see Section 2.5 in GC handbook

```
(case (heap-ref loc)[( flat pair proc) (mark-white! loc)
   \#; (\vdots)]
   \left[ (white-flat white-pair white-proc
                    free free-2 free-n)
    (\text{let} * (\text{length} \text{ (object-length loc}))[join (and last-start so-far)][start (if join last-start loc)]
              [newlen (if join (+ so-far length) length)])
        (free / m ark - white!
        ( ) and the contract of the contract of the set and \mathbf{r} and \mathbf{r} is the set of \mathbf{r}
```
### Two stage collection

```
(define ( malloc n . extra-roots )
  (define addr (heap-ref (alloc-word)))
  (cond
    [( space-on-young-heap? addr n)
     (heap-set! (alloc-word) (+ addr n))addr ]
    [else
     ( collect-garbage extra-roots )
     ( unless ( need-forwarding-pointers? extra-roots )
       ( free-1st-gen ))
     ( unless ( space-on-young-heap? 1 n)
       ( error 'alloc "object too large"))
     (heap-set! (alloc-word) <math>(+ 1 n))</math>1]) )
```

```
;; collect-garbage : roots roots -> void
```
#### Sum Demo

```
sum (allocator-setup "incremental.rkt" 256)
     (define (sum lst)
       (cond
         [(empty? lst) 0]
         \lceilelse (+ (first lst) (sum (rest lst)))]))
   ( sum '(1 2 3 4 5 6 7 8 9 10 11 12 13 14 15 16 17 18 19
      20 21 22 23) )
```
#### Quicksort Demo

```
sort (define ( sort l less? )
     (if ( empty? l) l
         (let*
             ([ pivot ( first l)]
              [left? (lambda (x) (less? x pivot))][left (filter left? (rest 1))]
               [right? (lambda (x) (not (less? x pivot)))[right (filter right? (rest 1))])
           ( append ( append ( sort left less? )
                            ( cons pivot empty ))
                    (sort right less?)))))
   (sort ' (3 1 4 2) (lambda (a b) (< a b))
```
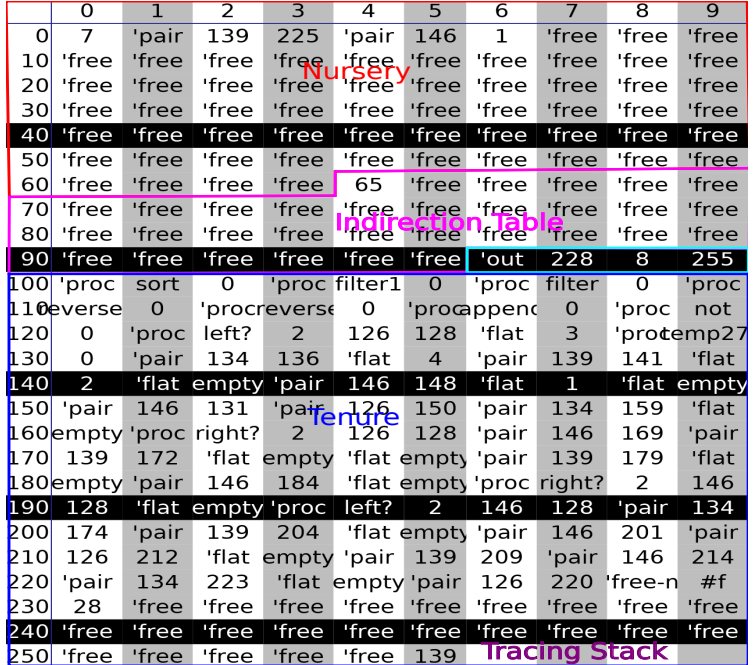

# Heap State

### Efficient Continuation Based Interpreters

- $\triangleright$  Even with generational GC, allocating every continuation in the heap is potentially slow.
- $\triangleright$  One solution is to use the C stack for our nursery.
- $\triangleright$  Continuations are translated to C functions (with an extra parameter for the next continuation).

## Cheney on the MTA

- $\triangleright$  Two-space copying collection  $=$  Cheney's algorithm
- $\triangleright$  "on the MTA". in-joke about the Boston transit system, and never returning.

## Cheney on the MTA

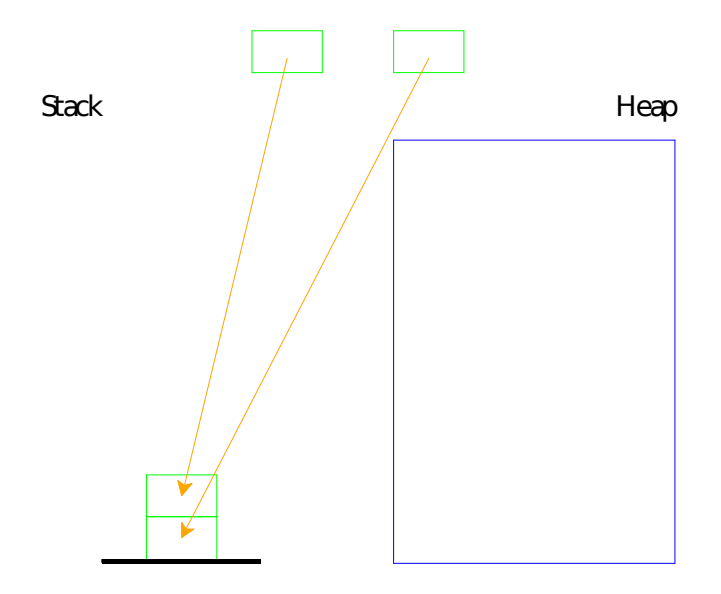

## References / Acknowledgements

- $\blacktriangleright$  Cheney-Baker is used in Chicken Scheme
- $\blacktriangleright$  Lecture 23 based in part on slides by Vincent St. Amour.
- ▶ CONS Should Not CONS Its Arguments, Part II: Cheney on the M.T.A., Henry Baker, 1994 <https://dl.acm.org/doi/10.1145/214448.214454> [https://www.plover.com/~mjd/misc/hbaker-archive/](https://www.plover.com/~mjd/misc/hbaker-archive/CheneyMTA.html) [CheneyMTA.html](https://www.plover.com/~mjd/misc/hbaker-archive/CheneyMTA.html)